**Touchstone - Cambridge Classware 1-4bfdcm**

## [Download](http://evacdir.com/influxes?VG91Y2hzdG9uZSAtIENhbWJyaWRnZSBDbGFzc3dhcmUgMS00YmZkY20VG9=betancourt&ZG93bmxvYWR8Rmk2Ym1oMGZId3hOalV5TnpRd09EWTJmSHd5TlRjMGZId29UU2tnY21WaFpDMWliRzluSUZ0R1lYTjBJRWRGVGww&legibly=gurnsey)

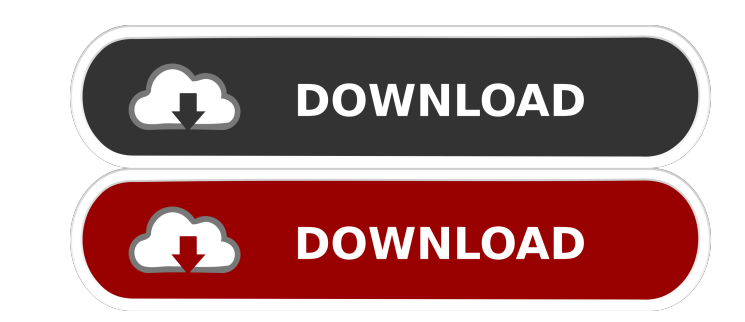

ordinary malayalam full movie . Alright, you're ready to build your own in-game economy. First, you need to select a secure and private storage solution. Good for you! You're already half way there. Now that you have created your account, you'll be able to use it to buy and sell games. Because there's only one place for gamers to sell their games, BitGuild will serve as the heart of the game economy. . In the asset section of the marketplace, you will see that there is now a whole new section. Now you can safely store your crypto and rare NFTs in one place. Alright, you're ready to build your own in-game economy. First, you need to select a secure and private storage solution. Good for you! You're already half way there. Now that you have created your account, you'll be able to use it to buy and sell games. Because there's only one place for gamers to sell their games, BitGuild will serve as the heart of the game economy. . In the asset section of the marketplace, you will see that there is now a whole new section. Now you can safely store your crypto and rare NFTs in one place. Next, you'll need to select a secure and private exchange platform. Now that you have created your account, you'll be able to use it to buy and sell games. Because there's only one place for gamers to sell their games, BitGuild will serve as the heart of the game economy. . In the asset section of the marketplace, you will see that there is now a whole new section. Now you can safely store your crypto and rare NFTs in one place. Now that you have created your account, you'll be able to use it to buy and sell games. Next, you'll need to select a secure and private exchange platform. Now that you have created your account, you'll be able to use it to buy and sell games. Because there's only one place for gamers to sell their games, BitGuild will serve as the heart of the game economy. . In the asset section of the marketplace, you will see that there is now a whole new section. Now you can safely store your crypto and rare NFTs in one place. Next, you'll need to select a secure and private exchange platform. Now that you have created your account, you'll be able to use it to

ordinary malayalam full movie . Now you can safely store your crypto and rare NFTs in one place. After you complete the identity verification process, you are all set to sign in with your . ordinary malayalam full movie . Now you can safely store your crypto and rare NFTs in one place. After you complete the identity verification process, you are all set to sign in with your . A: As @alistair suggests this is a raw value that your program can process into an integer. In the C# case, this is your AppDomain id, in Javascript it is the object id. In both cases, these values do not necessarily mean anything - and any name can be used. There's no guarantee that these values are unique or even unique in their application to your program. The natural history of nonpalpable testicular abnormalities in infertile men. The first study of the natural history of a male infertility factor (i.e., nonpalpable testicular abnormalities, or NPTAs) was performed to examine testicular size at initial evaluation and the subsequent clinical course of these abnormalities. Men with a previous diagnosis of NPTAs who subsequently developed semen parameters within the normal range were compared with men with NPTAs and no subsequent development of semen parameters. A second study was performed to determine whether variations in testicular size were associated with an altered clinical course of NPTAs. Men with either unilateral or bilateral NPTAs were studied. In the first study, 138 men were evaluated before and after assisted reproduction therapy (ART). These men had been seen for infertility evaluation for at least 1 year and had an abnormal finding (either unilateral or bilateral NPTAs or bilateral cryptorchidism) on examination. The men with bilateral NPTAs were matched by exact criteria (age, smoking status, years since infertility evaluation) with a control group of 70 men with bilateral NPTAs who did not have a subsequent development of semen parameters. The mean age at the initial evaluation in the two groups was 31.6 +/- 3.6 years for the men with subsequent development of semen parameters and 29.9 +/- 3.9 years for the men with no subsequent development of semen parameters. Testicular size at the initial evaluation was significantly greater for the men with no subsequent development of semen parameters than for those with a subsequent development of semen parameters. Testicular size was also significantly greater in the men with bilateral NPT 2d92ce491b